### Community Justice

### fy2011 **proposed** budget

## Division **Overview**

Division General Fund as a % of Total Division Budget

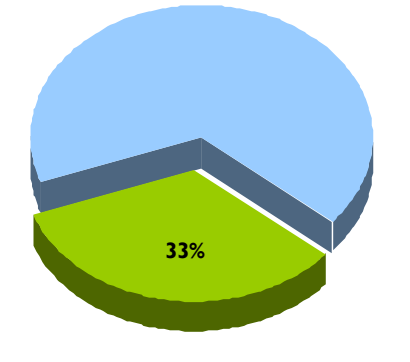

Division General Fund as a % of Total Department GF

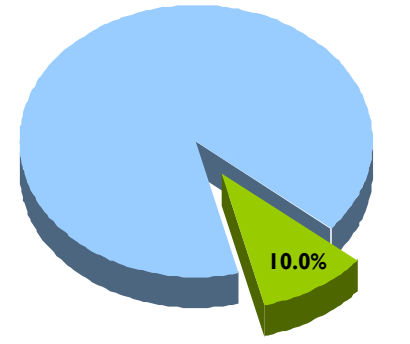

### **Division A**

- 
- 
- 
- Program X Program X Program X Program X Program X Program X
- 
- 
- 

- 
- Program X Program X Program X Program X Program X Program X
	-
- Program X Program X Program X Program X Program X Program X
- Program X Program X Program X Program X Program X Program X Program X
	-

- 
- 
- 
- 
- 
- 
- 

### **Service Area 1 Service Area 2 Service Area 3 Service Area 4**

- Program X Program X Program X Program X
- Program X Program X Program X Program X
	-
	-
	-
	-
- Program X Program X Program X Program X Program X Program X
	- www.multco.us/**budget 1**

### fy2011 **proposed** budget

## Changes

Significant The following describes the significant budget changes that impacted the division. More information can be found in the program offers.

### Measuring Success

### fy2011 **proposed** budget

# Program

Division by The following table shows the programs that make up the division for FY 2011.

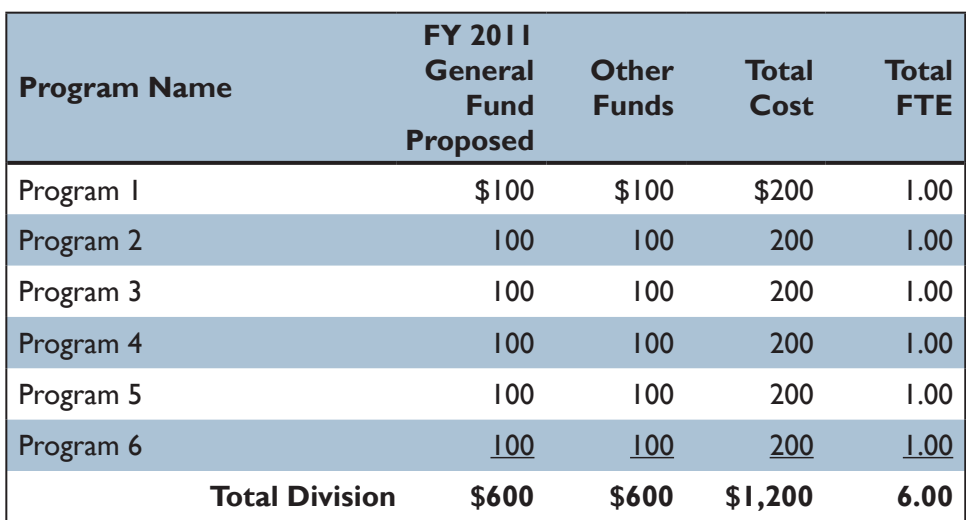